**Comunicación publicada en las Actas de las XI Jornadas de Gestión de la Información. Madrid: SEDIC, 2009, pp. 249-254. La versión impresa contenía errores en las figuras, que se subsanan en este documento.** 

## **EL USO DE METS EN EL REPOSITORIO INSTITUCIONAL DE LA UAM**

# **METS IN THE UAM INSTITUCIONAL REPOSITORY**

Pérez Aliende, María Luisa. Administradora del repositorio de la UAM. Universidad Autónoma de Madrid, Servicios Centrales de Biblioteca y Archivo, [mp.aliende@uam.es](mailto:mp.aliende@uam.es).

**Resumen**: Biblos-e Archivo es el nombre del repositorio institucional de la Universidad Autónoma de Madrid. Para su gestión utiliza uno de los programas comercializados por ExLibris, Digitool. Desde finales de 2008 se ha ido incrementando el uso de documentos METS (Metadata Encoding & Transmission Standard), hecho que permite definir fácilmente el nombre, localización y estructura de los objetos digitales y la gestión de diferentes tipos de metadatos (administrativos, descriptivos y estructurales). Digitool utiliza METS para describir las relaciones de jerarquía existente entre los objetos que componen una entidad digital y permite mostrar un mapa de esa estructura jerárquica en el visualizador del programa, el denominado "Resource Discovery". Presentan un formato basado en XML generado por un programa desarrollado ad-hoc para crear automáticamente archivos METS. Los archivos que lo componen pueden tener cualquier formato, texto, vídeo, audio e imagen o una combinación de los mismos. Debido a la naturaleza del material de la Universidad y a las posibilidades que ofrece el software se ha optado por este estándar para evitar la pérdida de información en lo relativo a las relaciones entre los objetos.

**Palabras clave:** Metadatos, METS, repositorios institucionales, acceso abierto.

**Abstract:** Biblos-e Archivo is the name of the Institutional Repository developed by the Autonomous University in Madrid (UAM). Digitool is the Exlibris software used since 2006. From 2008 it has been generalized the use of METS (Metadata Encoding & Transmission Standard) documents which allow to express the names, locations and structure of digital objects, and manage several types of metadata (administrative, descriptive and structural). Digitool uses METS standard in order to describe parent child relationships between objects, and show a structured (multi-hierarchical) map in the "Resource Discovery". It is expressed using an XML schema generated by a program developed ad-hoc to create automatically METS files. The contents files which may be in any format, text, video, audio and image are loaded in Biblos-e Archivo. Due to the nature of the University material and the software capabilities it has been chosen to avoid losing information about the relations between objects.

**Keywords:** Metadata, METS, institutional repositories, open access.

#### **1 Introducción**

Biblos-e Archivo es el nombre del repositorio institucional de la Universidad Autónoma de Madrid (UAM) desarrollado de acuerdo con los parámetros del protocolo OAI-PMH. Desde 2006 se convierte en la plataforma institucional que tiene como objetivo principal recolectar los resultados de la actividad científica llevada a cabo por el personal docente e investigador de la Universidad con el objetivo de incrementar el impacto de la investigadores de la UAM y destacar el perfil de investigación de la misma. El archivo digital está compuesto por revistas científicas y actas de congresos editados por la Universidad, tesis doctorales, artículos, libros, capítulos de libros, comunicaciones en congresos e informes técnicos, así como una pequeña colección de libros antiguos. Como consecuencia de una serie de problemas técnicos hasta octubre de 2008 sólo se cargaron tesis doctorales pero con posterioridad a esta fecha y tras solventarse los mismos el proyecto se relanzó.

## **2 El software utilizado**

El software comercial seleccionado para la gestión del repositorio es Digitool de la empresa ExLibris. Este programa basado en Oracle da soporte tanto a repositorios institucionales como a colecciones especiales, gestiona y preserva tanto objetos digitales como los metadatos asociados a los mismos (descriptivos, técnicos, de preservación y de derechos) ofreciendo importantes beneficios tanto al bibliotecario como al usuario final.

Entre sus principales características se pueden destacar:

- Ser un sistema basado en estándares, permitiendo la interoperabilidad con otros productos de ExLibris como pueden ser SFX, o MetaLib (programas de amplia implantación en las bibliotecas universitarias españolas).
- Contar con una arquitectura abierta, permitiendo la interactividad con otros sistemas.
- Tener una estructura flexible, soportando una amplia variedad de formatos y de tipos de colecciones.

Digitool puede utilizar diferentes esquemas de metadatos tales como Marc, Dublin Core, Mods (Metadata Object Description Schema) and METS (Metadata Encoding Transmisión Standard). Utiliza el estándar METS para describir a un grupo de archivos con relaciones paterno filiales que constituyen un único objeto. En este programa el mapa estructural del METS permite mostrar un nivel de descripción multijerárquico de un objeto, como pueden ser los apéndices de una tesis doctoral, una monografía en varios volúmenes o una publicación periódica. Biblos-e Archivo utiliza METS para describir un volumen como un todo no teniendo que descender al nivel del artículo. El contenido de los archivos puede estar en cualquier formato, texto, vídeo, audio o imagen pudiendo ser una combinación de diferentes tipos.

#### *2.1 METS Creator*

Al resultar la generación de un archivo METS en xml de forma manual susceptible de contener errores, la Biblioteca de la UAM solicito a Greendata (la sucursal de ExLibris en España) el desarrollo de un programa que permitiera crear el archivo xml de forma sencilla y automática, una vez añadida la información necesaria. Como resultado se obtuvo "METS Creator".

## **3 Metadatos METS (Metadata Encoding & Transmisión Standard)**

METS es una iniciativa de la Digital Library Federation que trata de continuar con el trabajo conseguido en el proyecto MOA2 (Making of America II Project) y pretende "dotar de un formato xml a la codificación de metadatos necesarios tanto para gestionar objetos digitales dentro de un repositorio como para el intercambio de esos objetos entre repositorios" ([http://www.loc.gov/standards/mets\)](http://www.loc.gov/standards/mets).

Un documento METS se puede definir como un esquema de xml diseñado para crear documentos xml que describen la estructura completa de los objetos digitales, con todos los nombres de los archivos empleados, su localización y sus metadatos conectados tanto a la entidad principal como a cada uno de los objetos que lo constituyen (Yaniv, 2007). Pueden adoptar las funciones de: SIP (Submission Information Package) de acuerdo con la ingesta de los objetos, carga y proceso de transferencia; AIP (Archival Information Package), cuando el objeto está propiamente almacenado; y DIP (Dissemination Information Package) cuando el objeto es suministrado.

Cada documento METS está compuesto por siete secciones:

• Cabecera (<metsHdr>): contiene los metadatos que describen el documento propiamente dicho (fechas de creación, revisión, nombre del creador del METS, etc.). Ejemplo:

```
<?xml version="1.0" encoding="UTF-8" ?>
«mets TYPE="text" LABEL="Carlos V y la quiebra del humanismo político en Europa (1530-1558)"
 xmlns:mods="http://www.loc.gov/mods/"xmlns:mets="http://www.loc.gov/METS/
 xmlns:xsi="http://www.w3.org/2001/XMLSchema-instance" xmlns:xlink="http://www.w3.org/TR/xlink"
 xmlns="http://www.loc.gov/METS/">
 <metsHdr>
 - <agent ROLE="CREATOR">
    <name>Marisa</name>
   </agent>
 </metsHdr>
```
• Metadatos descriptivos (<dmdSec>): en esta sección se describen los metadatos externos al documento (<mdRef>) y suministrados por el sistema de gestión de la biblioteca (Unicorn en el caso de la Universidad Autónoma de Madrid), o contenidos de forma interna (<mdWrap>) embebidos dentro del documento, o ambos. Ejemplo:

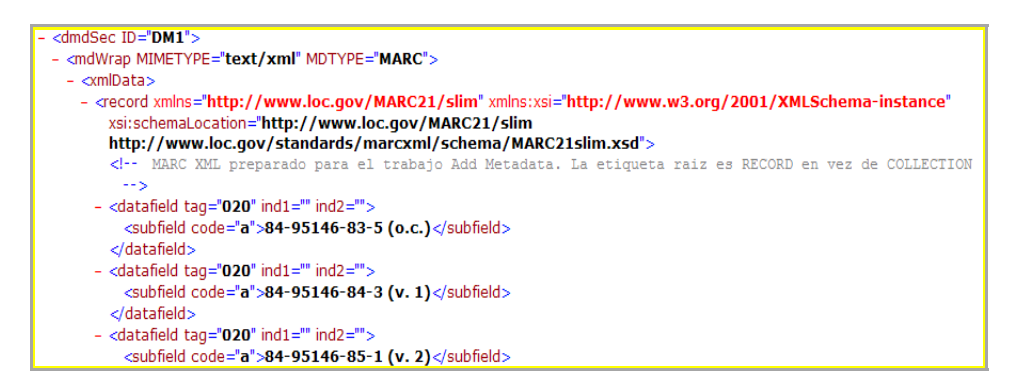

- Metadatos administrativos (<admSec>): este apartado proporciona información acerca de los archivos que constituyen el objeto digital. Existen cuatro tipos principales: metadatos técnicos (<techMD>), metadatos de derechos de propiedad intelectual (<rightsMD>), metadatos de fuente (<sourceMD>), y metadatos de procedencia (<digiprovMD>). Y como en la sección anterior pueden ser internos o externos.
- Sección de archivos (<fileSec>): lista todos los archivos que componen el objeto digital pudiendo estar divididos en grupos (<fileGrp>) los cuales contienen las diferentes versiones de los objetos. Ejemplo:

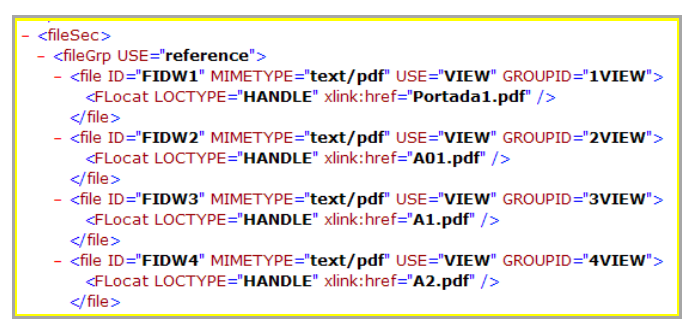

• Mapa estructural (<structMap>): es la parte más importante de todo documento METS, debido a que proporciona la estructura jerárquica (orden, estructura y etiquetas) a los archivos que constituyen cada grupo de la sección de archivos y los relaciona. Esta estructura codifica la jerarquía como series anidadas de subsecciones y elementos divisorios (<div>).

```
 Ejemplo:
```

```
<structMap LABEL="Carlos V y la quiebra del humanismo político en Europa (1530-1558)">
- <div ORDER="1" LABEL="Carlos V y la quiebra del humanismo político en Europa (1530-1558)" DMDID="DM1">
 - <div ORDER="1" TYPE="part" | ABEL="Volumen T">
     <fatr FILEID="FIDW1" />
   - <div ORDER="1" TYPE="part" LABEL="La idea de Imperio y el humanismo">
      <fptr FILEID="FIDW2" />
     - <div ORDER="1" TYPE="page" LABEL="Headley, John M.">
        <fptr FILEID='FIDW3" />
       eldivs
     - <div ORDER="2" TYPE="page" LABEL="Fernândez, José Antonio">
        <fptr FILEID='FIDW4" />
       </div>
```
- Enlaces estructurales (<smLink>): esta sección permite grabar los enlaces existentes entre elementos dentro del mapa estructural.
- Comportamiento (<behavior>): se utiliza para asociar comportamientos con contenidos en el documento METS.

A continuación se presenta un ejemplo de documento METS (actas de un congreso sobre Carlos V, publicadas en seis volúmenes y editadas por la UAM) a partir de la ingesta del mismo en Digitool y como resulta su apariencia final en el visualizador del repositorio:

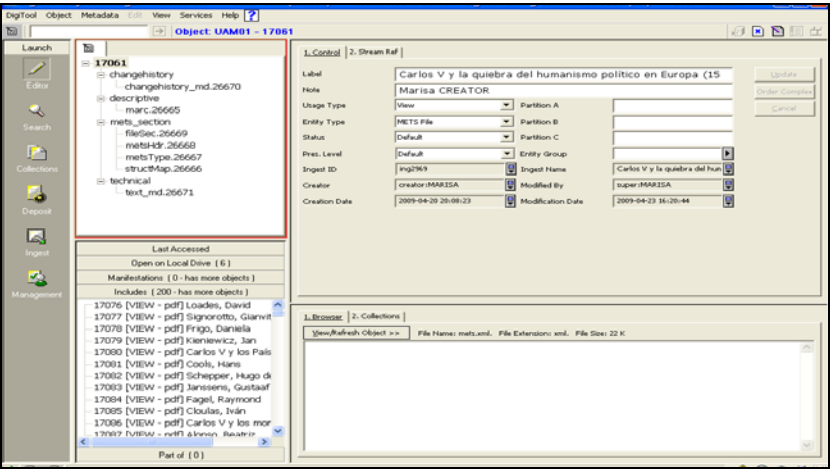

Figura 1. **Documento METS una vez cargado el archivo XML en el cliente de Digitool.** 

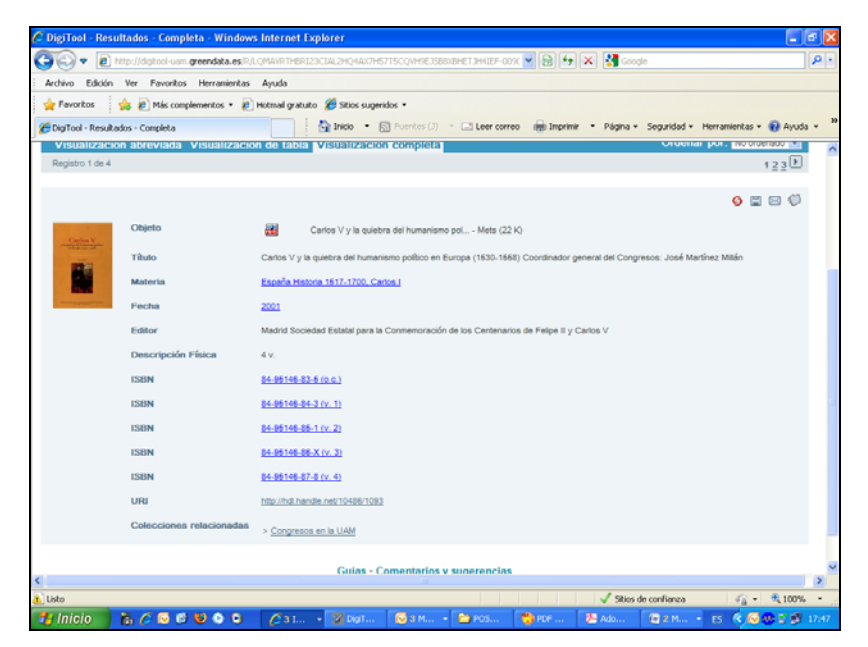

Figura 2. **Visualización abreviada del documento METS en Digitool junto con los metadatos descriptivos para todo el documento.**

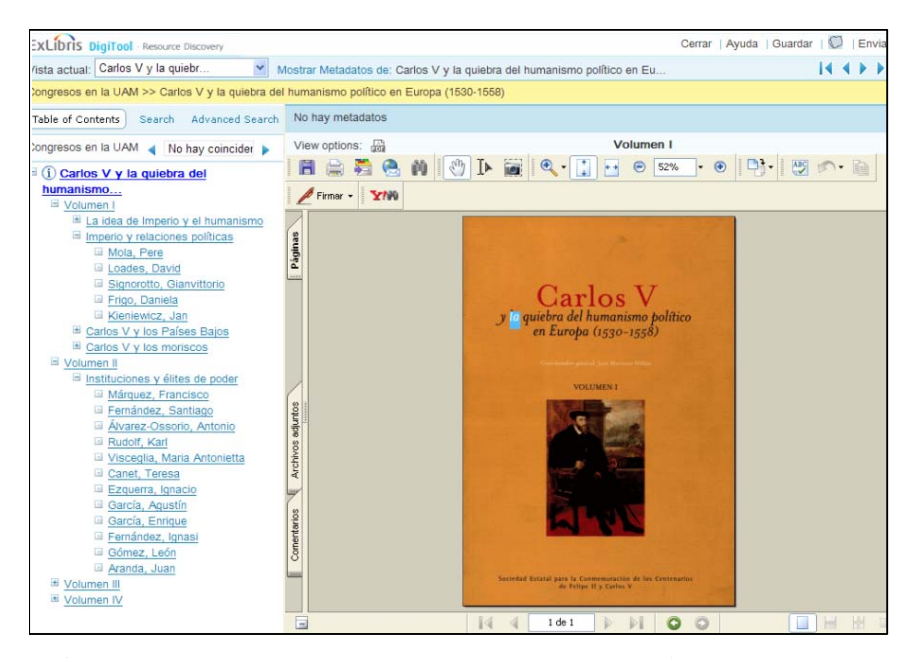

Figura 3. **Visualización del documento en el que se puede navegar por los diferentes volúmenes, apartados hasta descender al nivel mínimo (en este caso las comunicaciones).** 

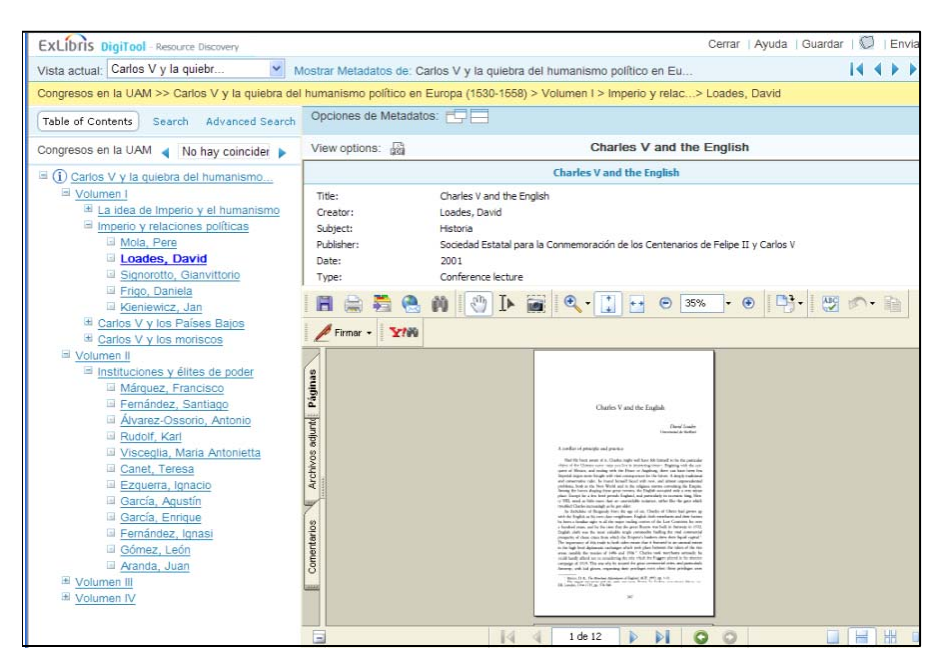

Figura 4. **Visualización de uno de los elementos del documento METS, junto con los metadatos descriptivos del mismo.** 

#### **Referencias bibliográficas**

- **Bell, Jonathan; Lewis, Stuart**. "Using OAI-PMH and METS for exporting metadata and digital objects between repositories". En: *Program* , 2006, n. 3, pp. 268-276.
- **Levi, Yaniv**. "METS". En: *Ex Libris Technical Seminar*, 2007.
- **Matilla, María Jesús; Fernández, Santiago**. "Las universidades públicas españolas y el libre acceso a la información". En: *Simposio Bibliotecas y objetos digitales*. 2006. *http://digitooluam.greendata.es/webclient/DeliveryManager?pid=22193&custom\_att\_2=simple\_viewer*
- METS: introducción y tutorial. Consultado en: 21-05-2009. http://www.loc.gov/standards/mets/METSOverview\_spa.html